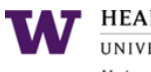

## **General PubMed Search Tips**

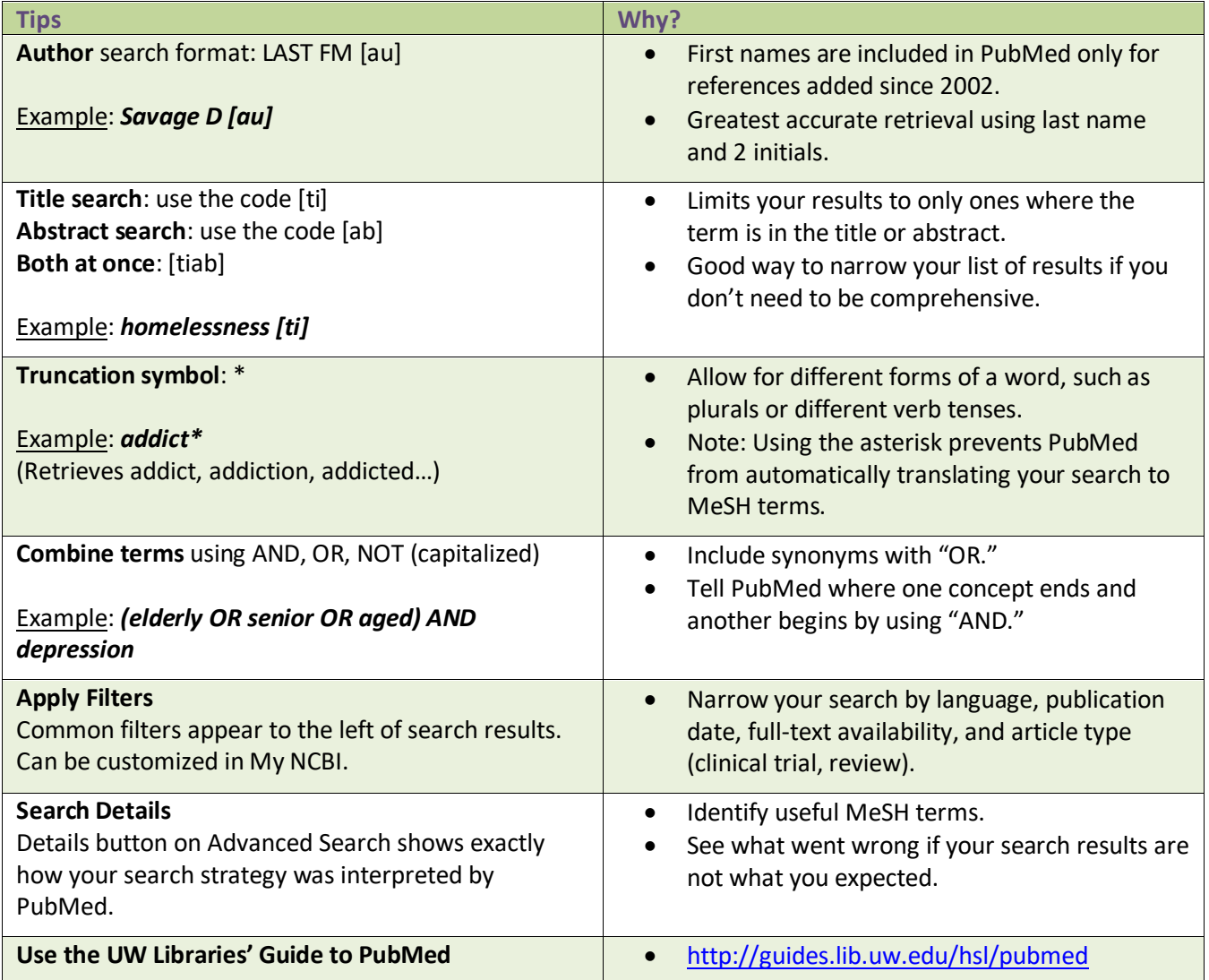

## **One-Time Tasks for Long-Term Benefit**

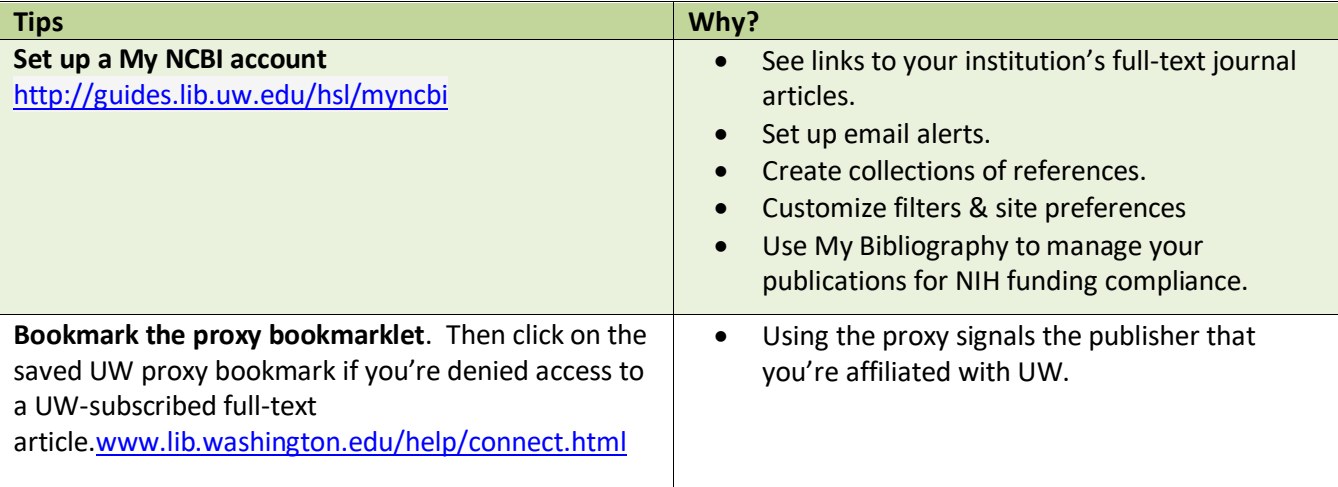

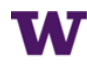

## **Strategies for Advanced PubMed Searchers**

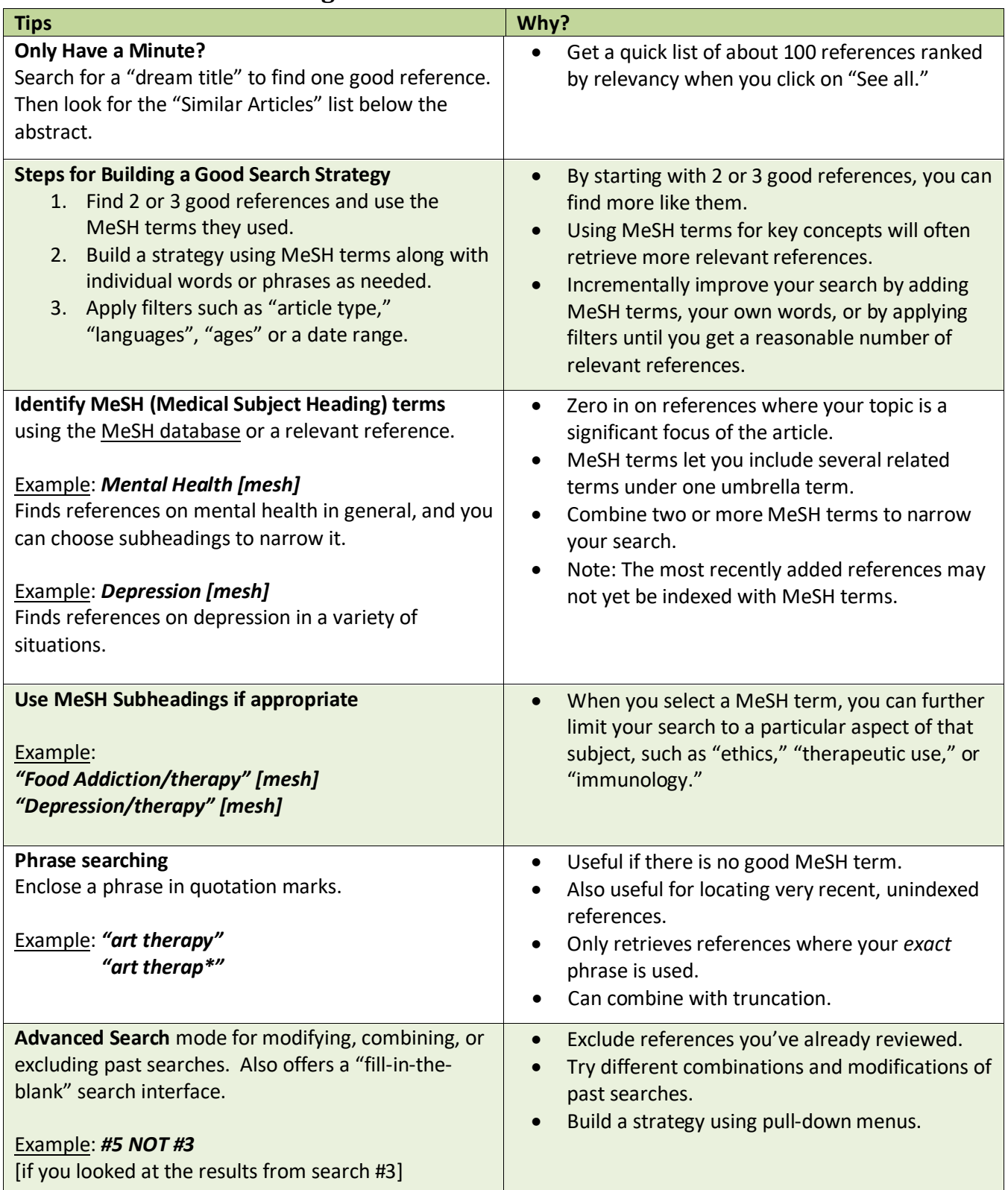